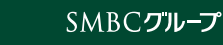

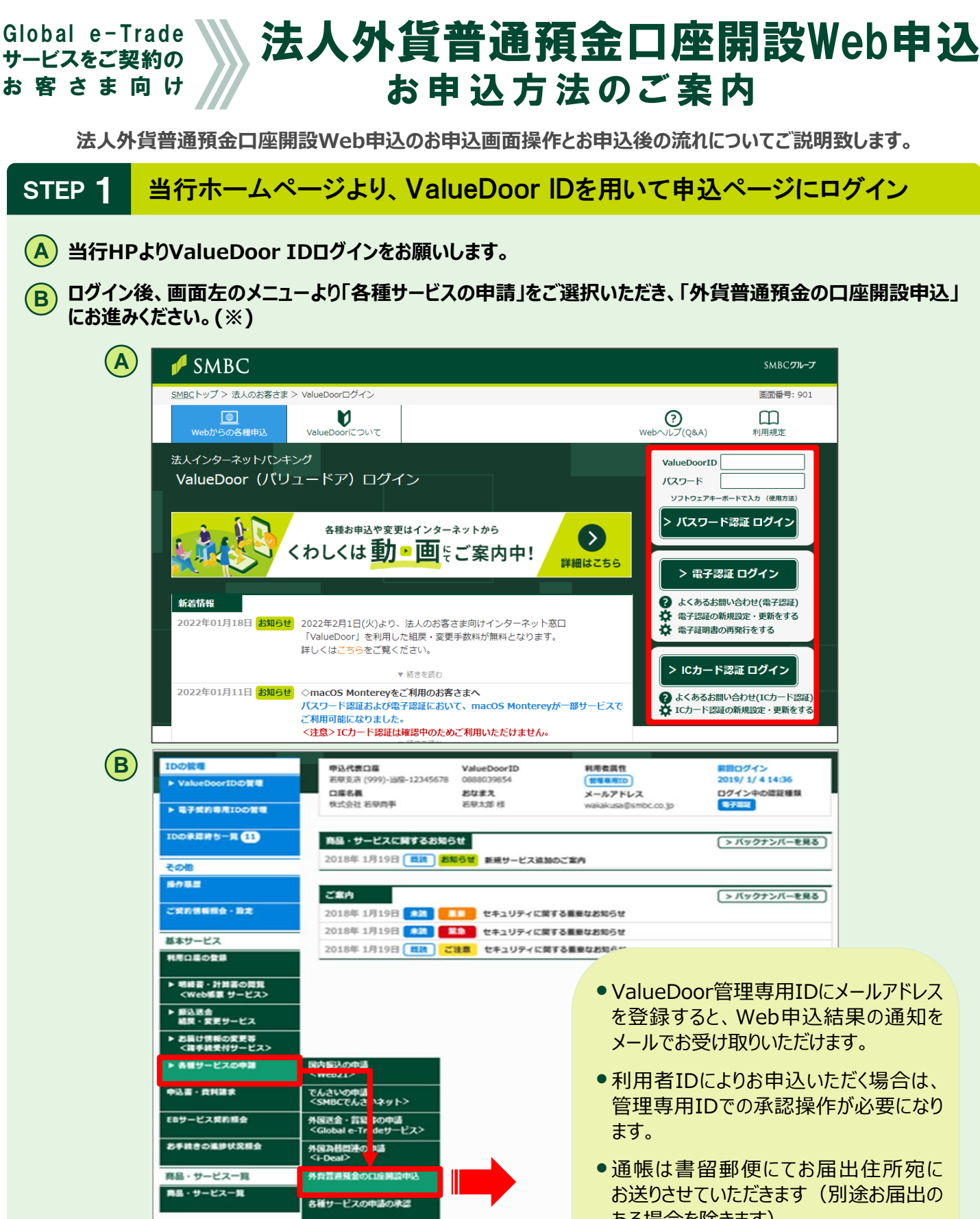

※ご留意事項:以下のお客さまは本サービスがご利用できません。

• Global e-Tradeサービスが未契約

ISMBC

- 営業性個人、非居住者のお客さま
- その他所定の条件を満たさない場合
- ある場合を除きます)。
- ⚫ ValueDoor管理専用IDが失効している 場合は再度ご登録のお手続が必要です。

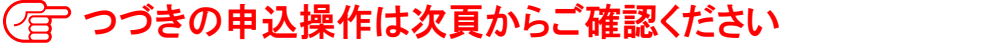

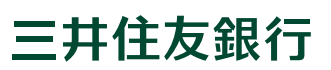

# STEP 2 現在のご契約内容を確認し、同時申込するサービスを選択

**現在のご契約内容確認、申込サービスのご選択をお願いします。**

本サービスでは以下のお申込が可能です。

- 外貨普通預金の口座開設
- Global e-Tradeサービスの入出金口座変更
- i-Deal外貨預金振替サービスの新規申込および入出金口座の変更

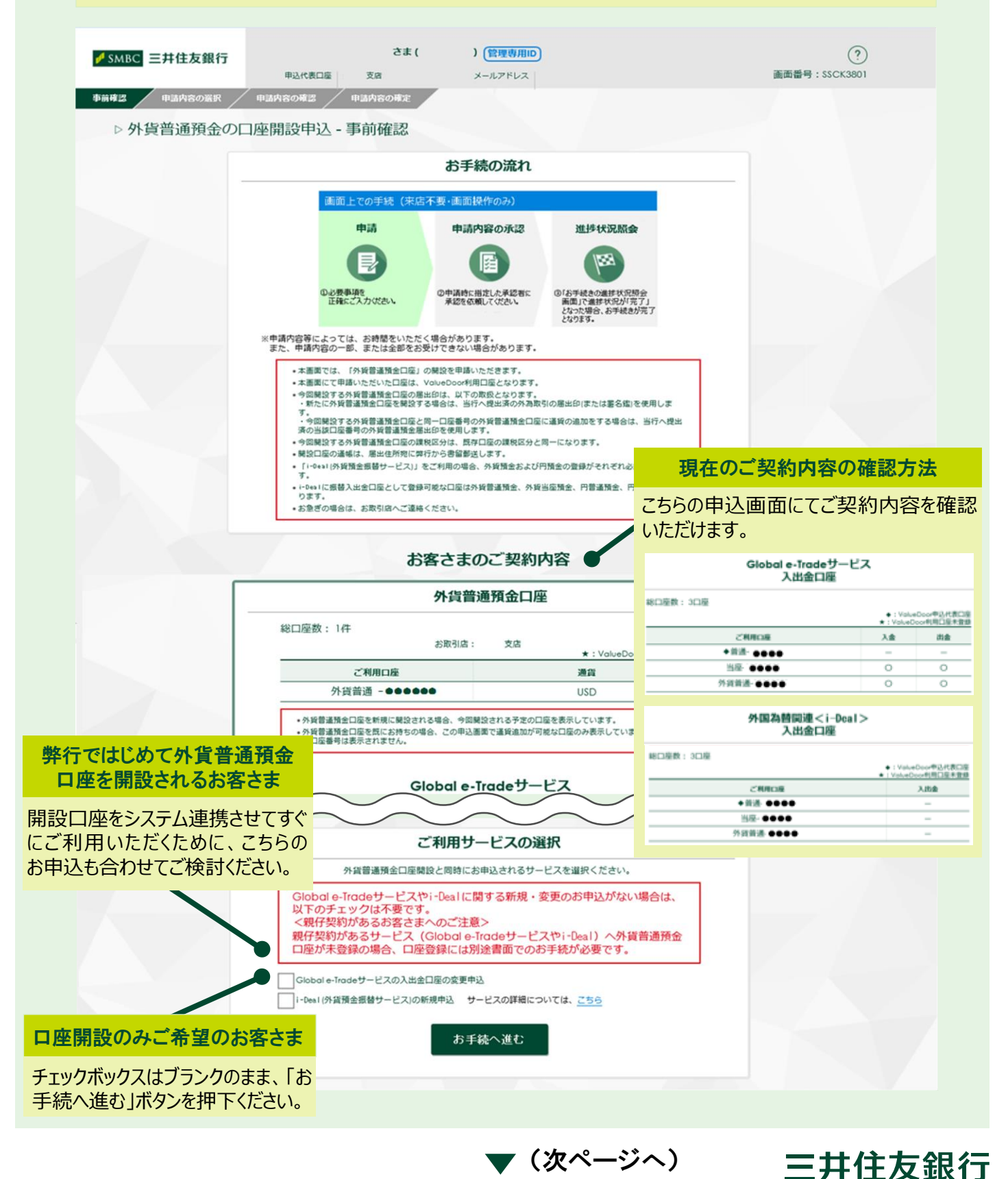

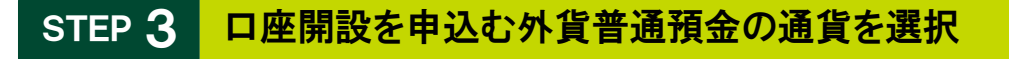

#### **申込される外貨普通預金の通貨種類をご選択ください。**

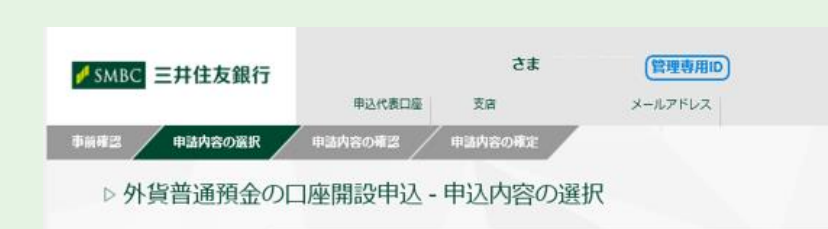

現在保有する外貨普通預金口座の 通貨が表示されています。 本サービスから新規開設(通貨追加 の口座開設)をする外貨普通預金の 通貨をプルダウンより選択ください。

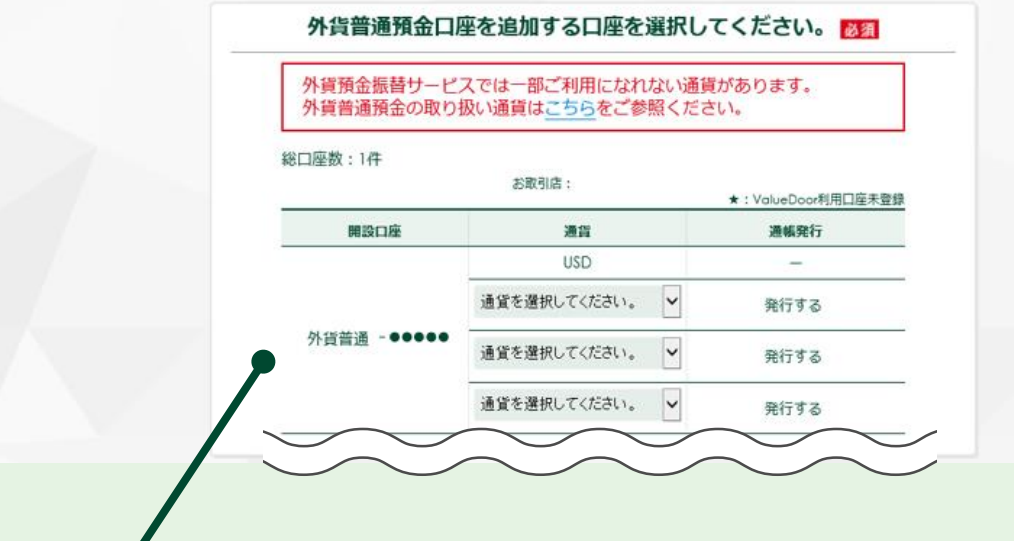

#### 外貨普通預金口座開設をお申込可能な通貨

以下18通貨のお申込が可能です。

(ブラジルレアルは、送金および外貨現金のお取扱はできません)

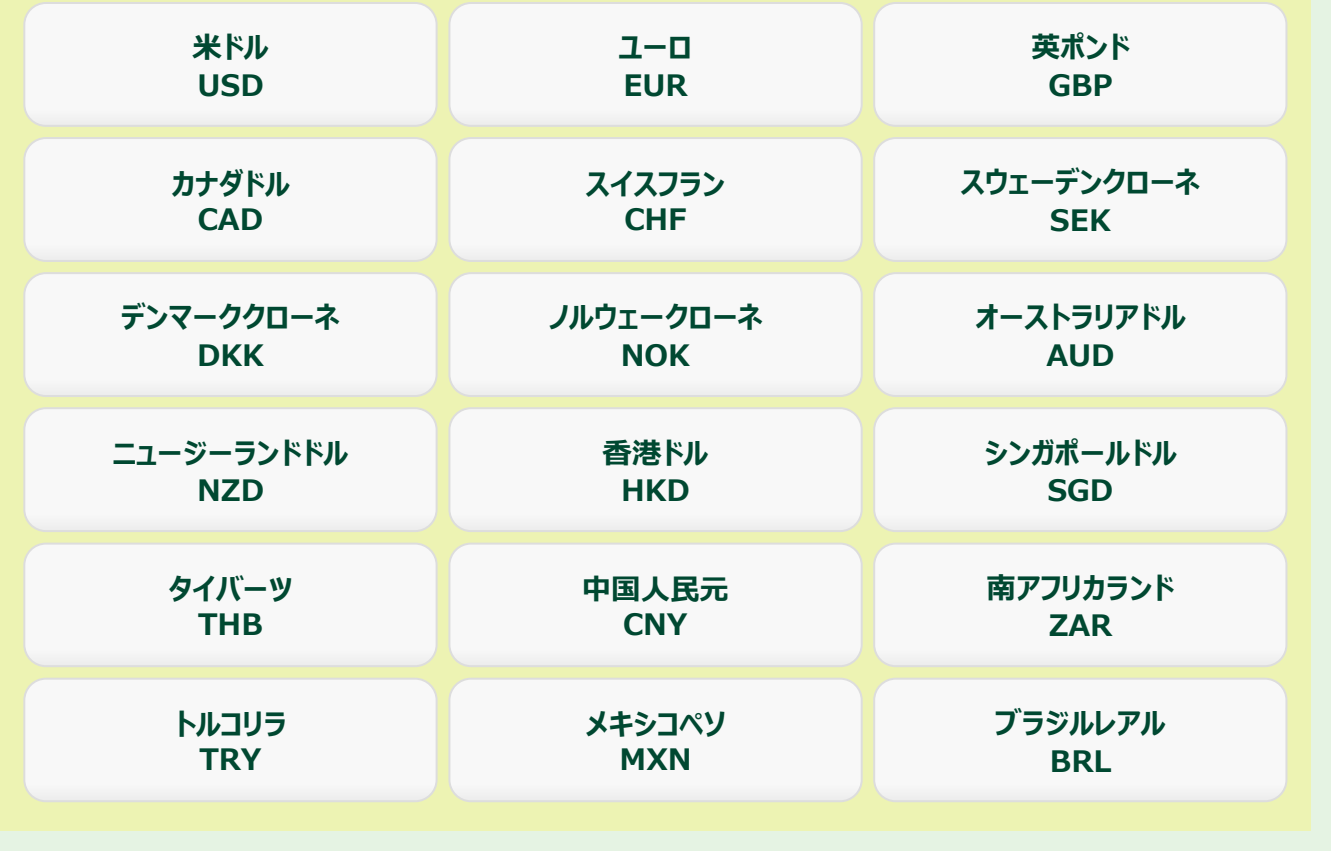

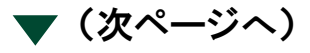

三井住友銀行

**外貨普通預金の口座開設と同時申込するサービスの使用口座をご選択ください。**

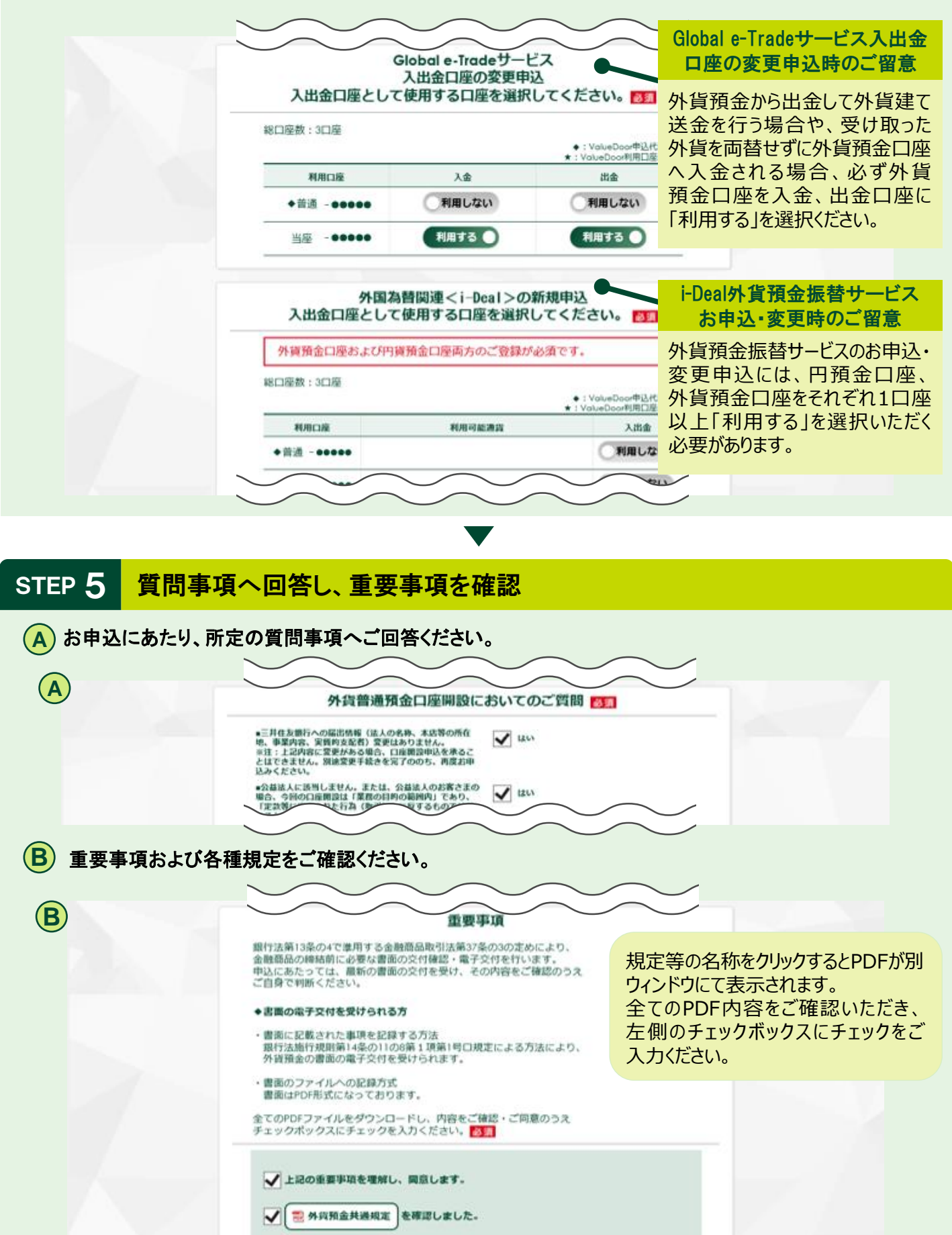

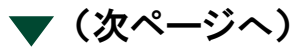

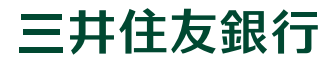

**ご担当者は必要に応じて承認者へ承認を申請いただき、承認者は承認により申込を完了ください。**

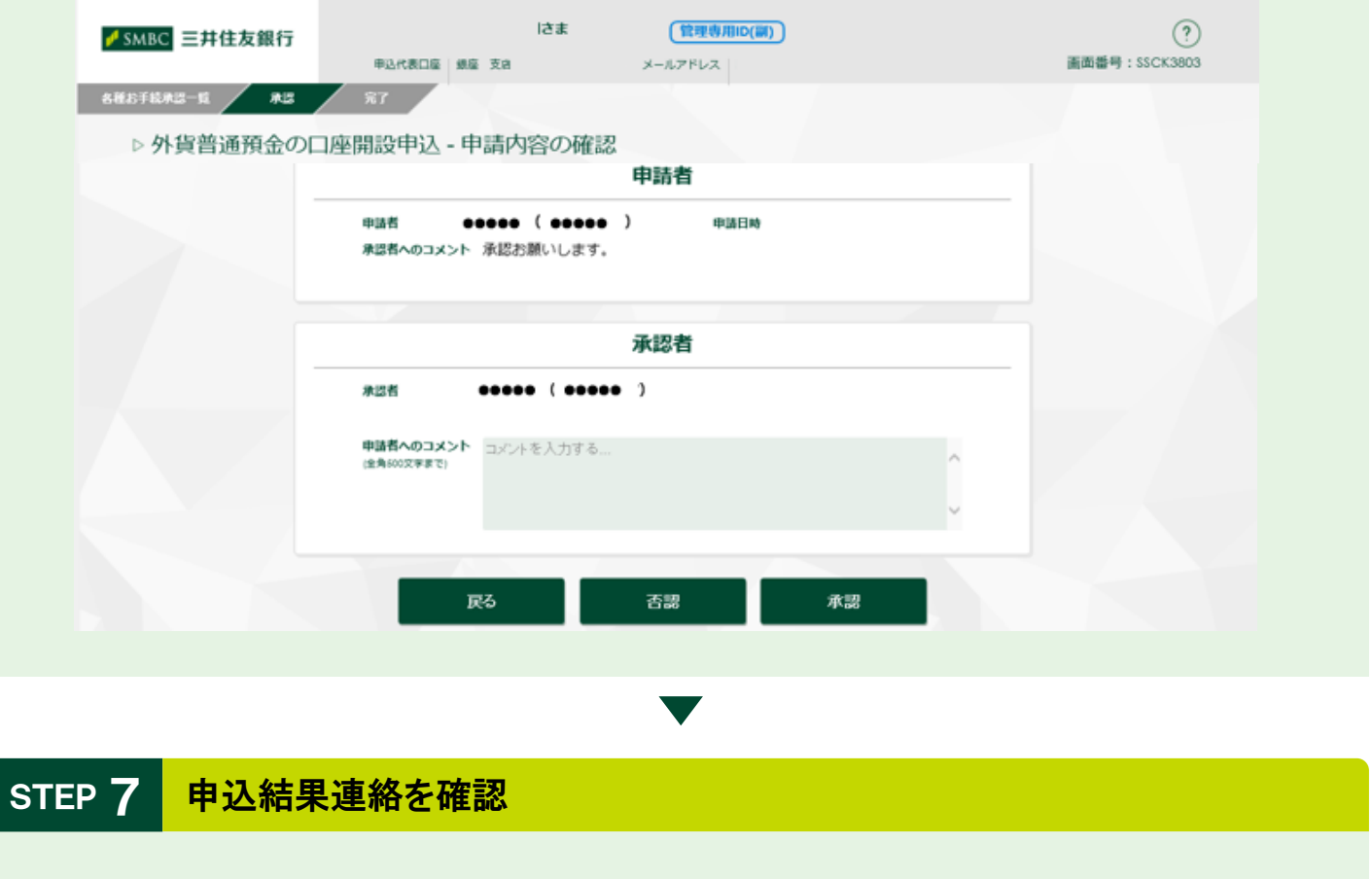

**ValueDoor画面にてお申込結果をご連絡いたします。(ValueDoorにメールアドレスのご登録が ある場合は、結果到着の通知をメールにて受取いただけます) ValueDoor 内の「お手続の進捗状況照会」にて、お申込結果をご確認ください。**

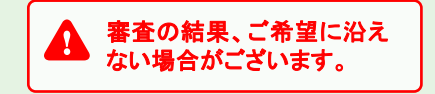

STEP 8 通帳を郵送受領

**開設された口座の通帳は、弊行へ届出済のお客さま住所へ書留郵便にて郵送されますので、お受け 取りください。**

# **<外為システムのご紹介>**

# **Global e-Tradeサービス**

海外向け送金の依頼や、海外からの送金の受取等に 利用できるシステムです。

### **i-Deal**

円貨から外貨、外貨から円、外貨から外貨への振替や、 外貨預金の残高照会等が可能なシステムです。

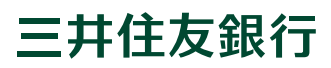

#### **ご留意点**

- 外貨預金は預金保険の対象外です。預金保険については窓口までお問い合わせください。
- 外貨預金には、為替変動リスクがあります。外国為替相場の動向によっては、払い戻し時の円貨額が お預入時の円貨額を下回る等、「元本割れ」が生じるリスクがあります。
- TTSレート (円貨から外貨に替えるレート) とTTBレート (外貨から円貨に替えるレート) には手数料 相当分が含まれています。TTSレートとTTBレートには差(米ドルであれば1米ドルあたり2円)があります ので、外国為替相場に変動がない場合でも、払戻し時の円貨額がお預入時の円貨額を下回り、「元本 割れ | が生じるリスクがあります。
- TTSレートとTTBレートの差は往復の為替手数料に相当し、相場公表通貨における差は1通貨単位 あたり最大16円です。
- 外貨によるお預入またはお引出の際には原則、手数料がかかります。外貨現金の場合、たとえば米ドルで あれば1米ドルあたり2円かかります。送金等その他の手数料については、お取引内容により異なりますので、 あらかじめ表示することはできません。
- その他の通貨におけるTTSレートとTTBレートの差および外貨現金の取扱手数料等は、前記とは異なり ますので窓口までお問い合わせください。
- 通貨によってTTSレートとTTBレートの差および外貨現金の取扱手数料等は、異なります。
- 法人のお客さまは総合課税 (非課税法人の場合は非課税) となります。
- 会計・税務・法務面の問題点の有無につきましては、会計士・税理士・弁護士等の専門家と十分ご相談 くださいますようお願いいたします。
- ご検討にあたっては、最新の「商品説明書」を必ずご覧ください。「商品説明書」は当行本支店等にご用意 しています。
- ValueDoor、i-DealおよびGlobal e-Tradeサービスのご利用には別途お申込が必要です。
- 口座開設には当行所定の審査があり、審査の結果、本サービスによる口座開設ができない場合 があります。

当行は、お客さまが自由かつ自主的なご判断により、各種 お取引をいただくことを前提としております。このため、 当行が、各種お取引をいただくことを融資取引等の取組や 継続の条件としたり、ご契約いただかないことを理由に、 融資取引等の取組や継続に関して、不利なお取扱をする ことは一切ありません。ご不明な点、ご懸念、お取引に 関して不本意な点がございましたら、下記の「独占禁止法に 関するご相談窓口」までご相談ください。なお、ご相談・ ご照会をいただいたことや、その内容により、お客さまが不 利益を被ることは一切ございません。

**独占禁止法に関するお客さまご相談窓口**

## **フリーダイヤル 0120-702-061(通話料無料)**

- ※ 受付時間:月~金曜日9:00~17:00 (土・日・祝日等銀行休業日は除く)
- ※ お電話によるお申出が難しいお客さまは、弊行 ホームページ上のWEB窓口よりご投稿ください (https://www.smbc.co.jp/cs/abuse/)

当行は、お客さまとの間に生じた苦情・紛争の取扱に関し まして、銀行法上の「指定紛争解決機関」として金融庁長官 から指定を受けた一般社団法人全国銀行協会と契約を 締結しております。

当行が提供させていただいた商品・サービスに関しまして、 何等かご不満な点がございましたら、当行に直接お申出を いただくほか、同協会が運営する全国銀行協会相談室に ご相談・ご照会いただくことも可能です。

**一般社団法人全国銀行協会 全国銀行協会相談室**

## **0570-017109 または 03-5252-3772**

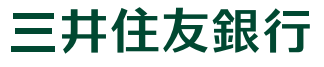